### МИНИСТЕРСТВО ВЫСШЕГО ОБРАЗОВАНИЯ И НАУКИ РОССИЙСКОЙ ФЕДЕРАЦИИ ФЕДЕРАЛЬНОЕ ГОСУДАРСТВЕННОЕ БЮДЖЕТНОЕ ОБРАЗОВАТЕЛЬНОЕ УЧРЕЖДЕНИЕ ВЫСШЕГО ОБРАЗОВАНИЯ БЕЛГОРОДСКИЙ ГОСУДАРСТВЕННЫЙ ТЕХНОЛОГИЧЕСКИЙ УНИВЕРСИТЕТ ИМ. В.Г. ШУХОВА

Северо-Кавказский филиал

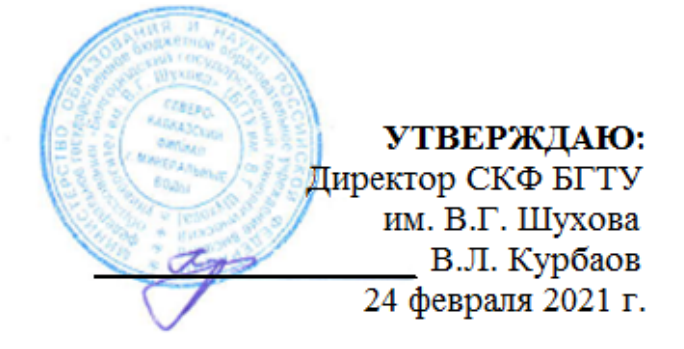

## **РАБОЧАЯ ПРОГРАММА**

## **дисциплины**

# **ОП.05 ИНФОРМАЦИОННЫЕ ТЕХНОЛОГИИ В ПРОФЕССИОНАЛЬНОЙ ДЕЯТЕЛЬНОСТИ**

### **Специальность**

08.02.11 Управление, эксплуатация и обслуживание многоквартирного дома

**Квалификация выпускника**

Техник

### **Срок обучения**

3 года 10 месяцев

Минеральные Воды, 2021г.

Рабочая программа составлена на основании требований:

- Федерального государственного образовательного стандарта среднего профессионального образования (далее ФГОС СПО) по специальности 08.02.11 «Управление, эксплуатация и обслуживание многоквартирного дома». утвержденного Приказом Министерства образования и науки РФ №1444 от 10.12.2015 г.
- плана учебного процесса БГТУ им. В. Г. Шухова по специальности 08.02.11 «Управление многоквартирным домом.

Организация разработчик: Белгородский государственный технологический университет им. В.Г. Шухова Северо-кавказский филиал

Составитель: старший преподаватель \_\_\_

 $ell$ 

Рабочая программа рассмотрена и рекомендована на заседании кафедры ПЗГСХ

Протокол № 6 от 24 февраля 2021

Заведующий кафедрой

Дайронас М.В.

## **СОДЕРЖАНИЕ**

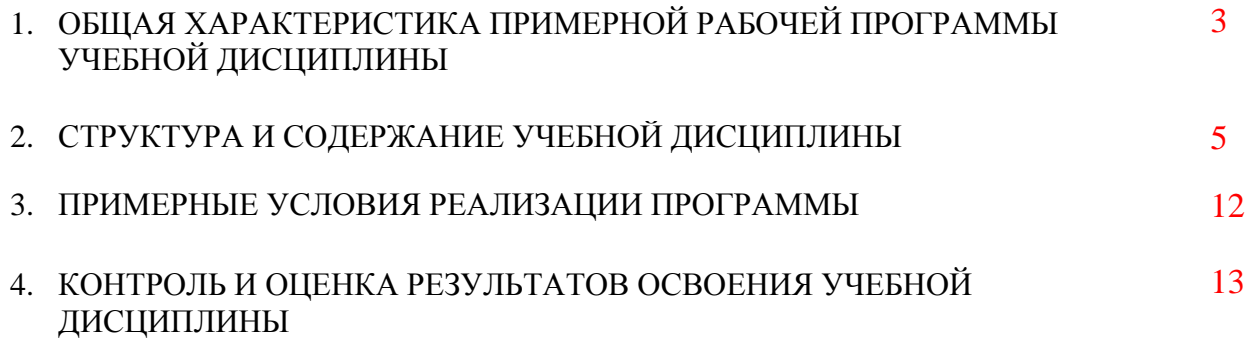

## **1. ОБЩАЯ ХАРАКТЕРИСТИКА РАБОЧЕЙ ПРОГРАММЫ УЧЕБНОЙ ДИСЦИПЛИНЫ**

#### «**ОП 05. Информационные технологии в профессиональной деятельности»**

#### **1.1. Область применения примерной программы**

Рабочая программа учебной дисциплины является частью основной образовательной программы в соответствии с ФГОС СПО 08.02.11«Управление, эксплуатация и обслуживание многоквартирного дома»(квалификация «Техник»)

#### **1.2. Цель и планируемые результаты освоения дисциплины:**

Целью освоения дисциплины является формирование и развитие у студентов теоретических знаний и практических умений в области информационных технологий, а также применять программное обеспечение, компьютерные и телекоммуникационные средства в профессиональной деятельности.

В результате изучения учебной дисциплины обучающийся должен:

### **уметь:**

- использовать технологии сбора, размещения, хранения, накопления, преобразования и передачи данных в профессионально ориентированных информационных системах;
- использовать в профессиональной деятельности различные виды программного обеспечения в том числе специального;
- применять компьютерные и телекоммуникационные средства;
- осуществлять поиск необходимой информации

#### **знать:**

- состав, функции и возможности использования информационных и телекоммуникационных технологий в профессиональной деятельности
- методы и средства сбора, обработки, хранения передачи и накопление информации;
- базовые системные программные продукты и пакеты прикладных программ в области профессиональной деятельности;
- основные методы и приемы обеспечения информационной безопасности.

### **1.3. Место дисциплины в структуре основной профессиональной образовательной**

Учебная дисциплина «Информационные технологии в профессиональной деятельности» относится к дисциплинам общепрофессионального цикла образовательной программы «Управление, эксплуатация и обслуживание многоквартирного дома». До ее изучения обучающийся должен успешно освоить дисциплины «Информатика».

Учебная дисциплина непосредственно связана с такой методологической дисциплиной, как «Основы инженерной графики».

Изучается обучающимися очной формы обучения в **4** семестре.

### **1.4. Планируемые результаты освоения модуля**

В результате изучения модуля обучающийся должен освоить общие компетенции:

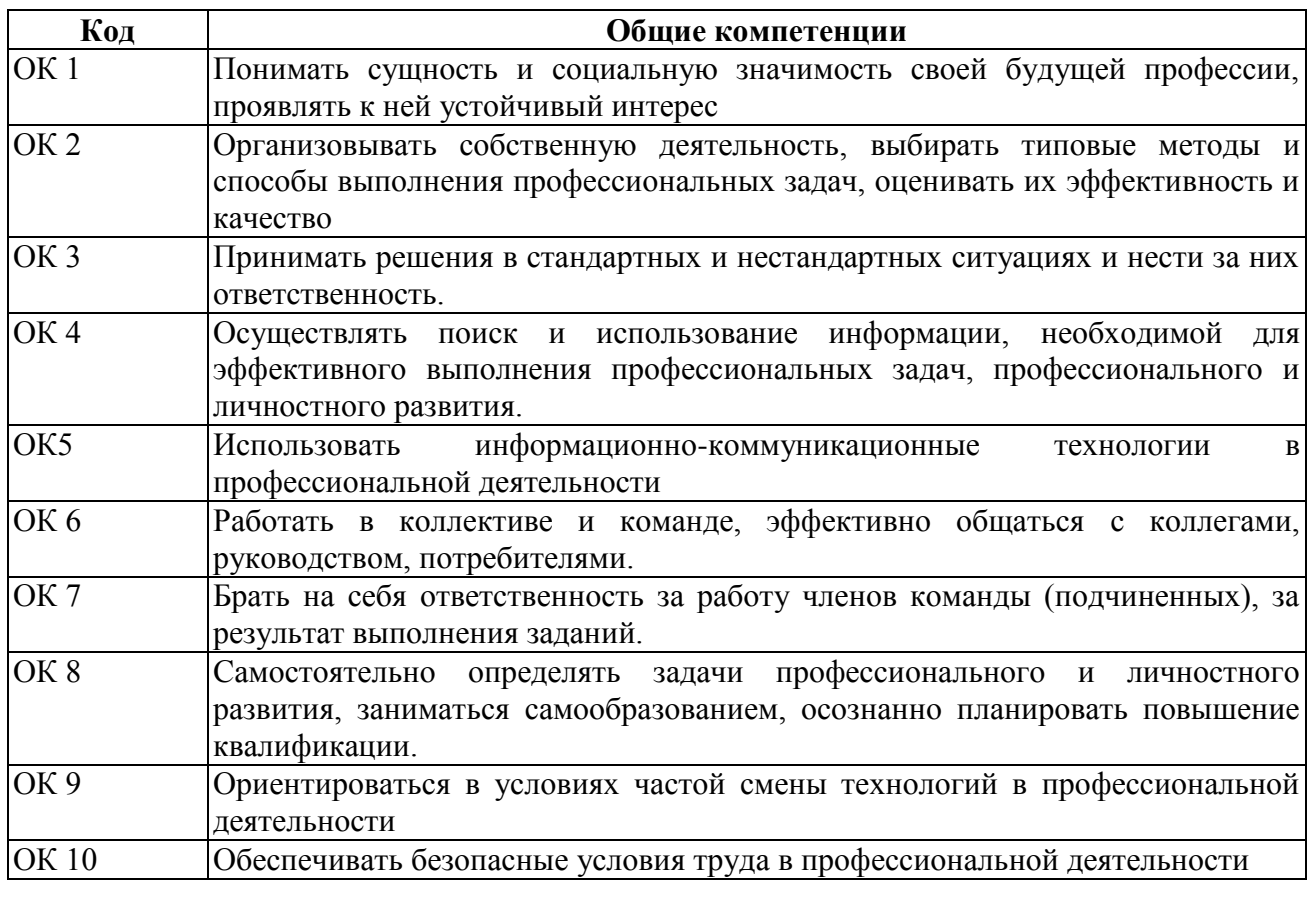

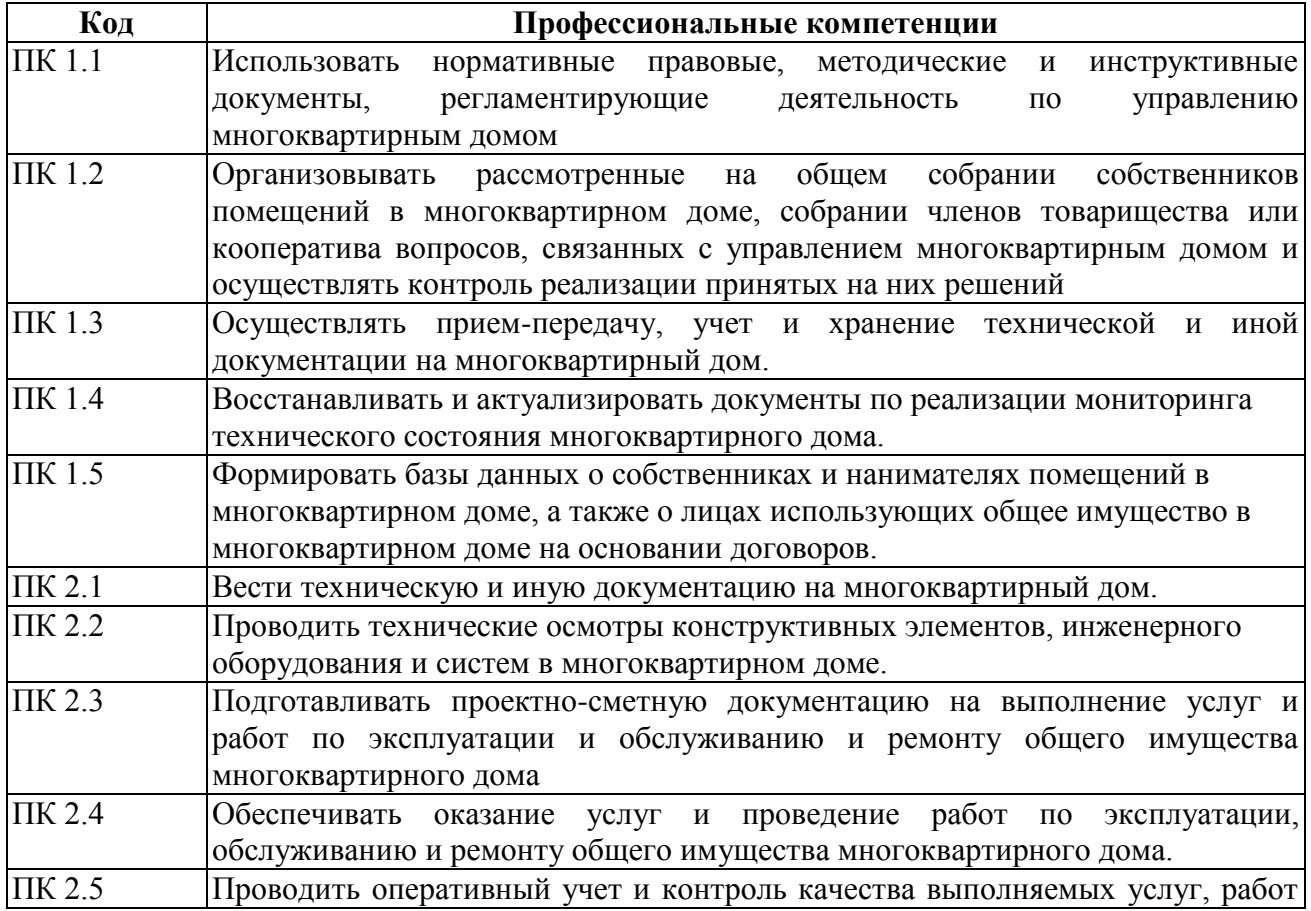

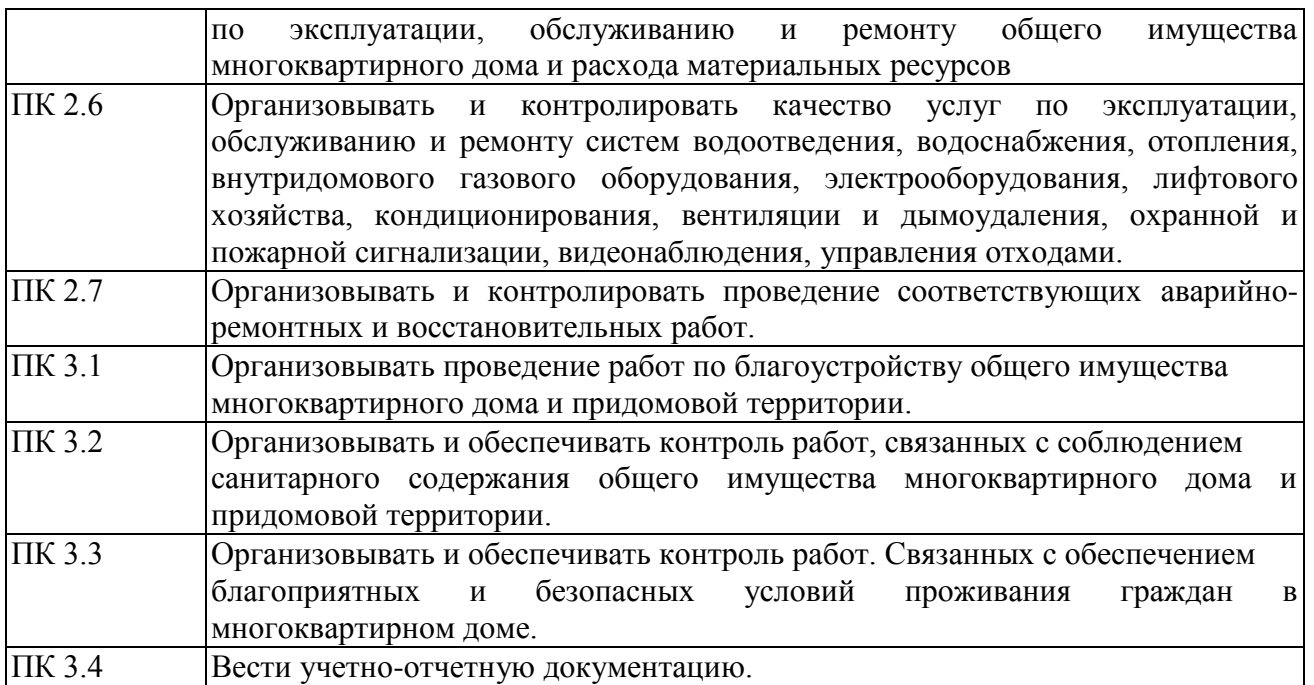

В результате освоения учебной дисциплины обучающийся должен:

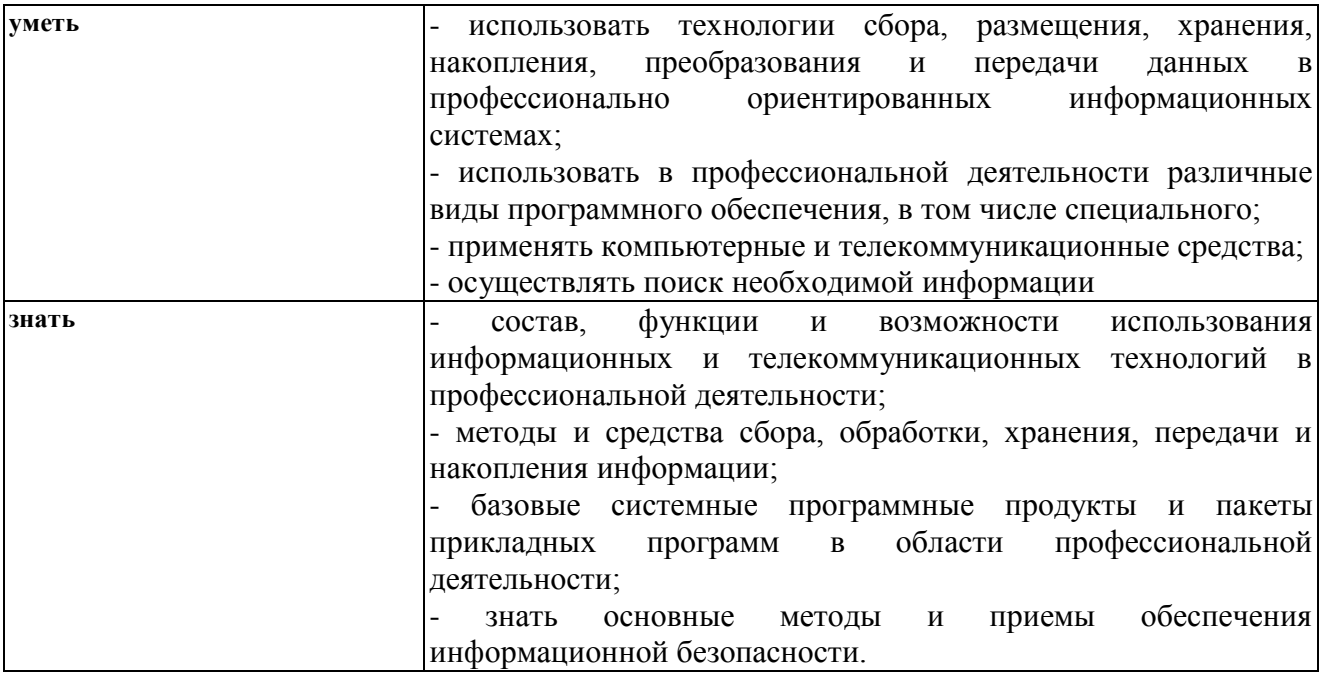

### **1.5. Общее количество часов на освоение программы учебной дисциплины: всего – 78 часов, в том числе:**

максимальной учебной нагрузки обучающегося - **78 часов**, включая: обязательной аудиторной учебной нагрузки обучающегося 52 часа;

самостоятельной работы обучающегося 26 часов.

По итогам обучения ОП.05. «Информационные технологии в профессиональной деятельности» предусмотрен **экзамен в 4 семестре**.

## **2. СТРУКТУРА И СОДЕРЖАНИЕ УЧЕБНОЙ ДИСЦИПЛИНЫ**

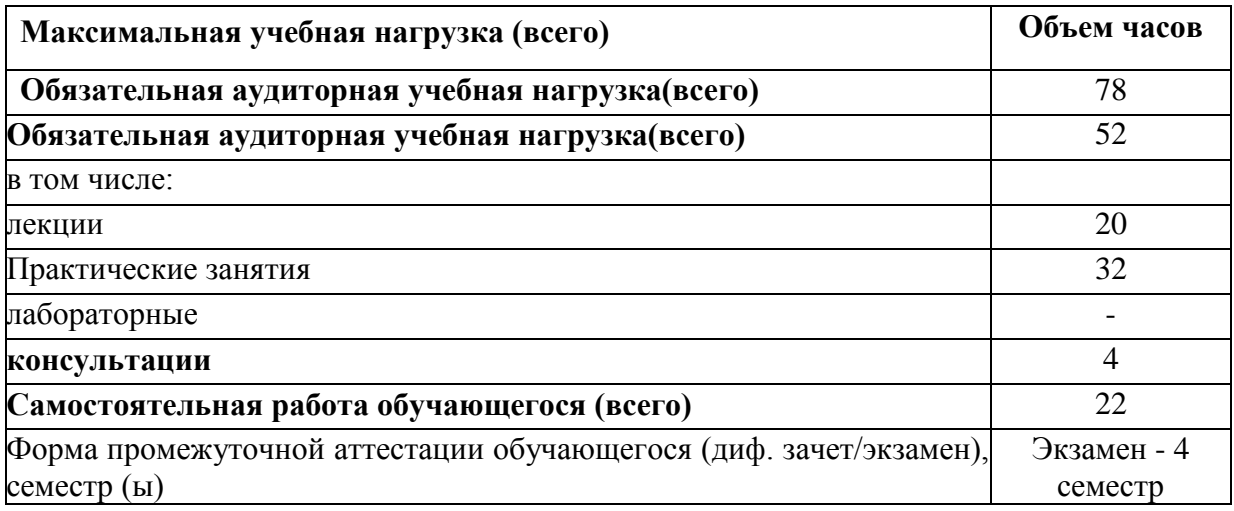

## **2.1. Объем учебной дисциплины и виды учебной работы**

## **2.2. Тематический план и содержание учебной дисциплины**

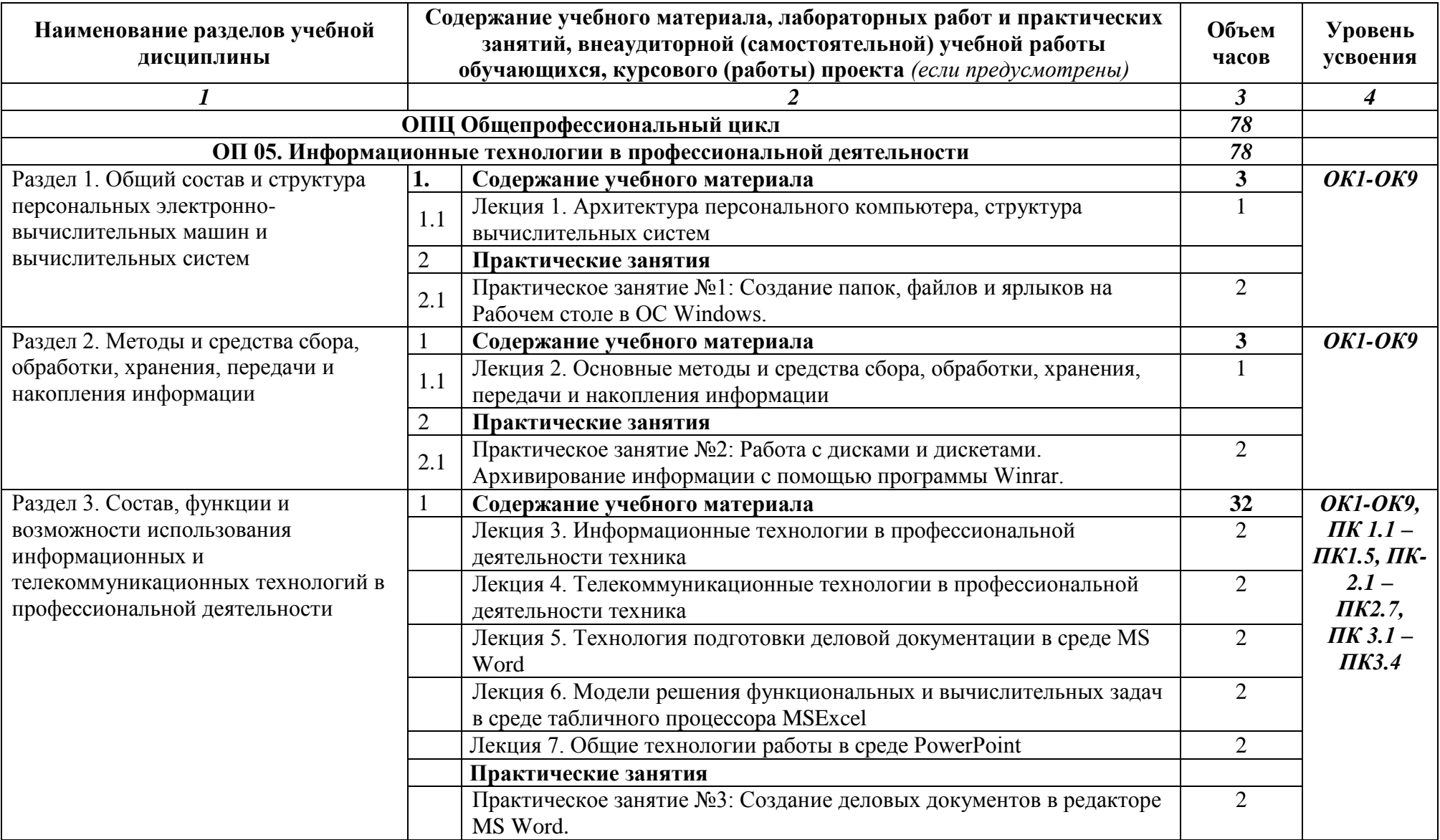

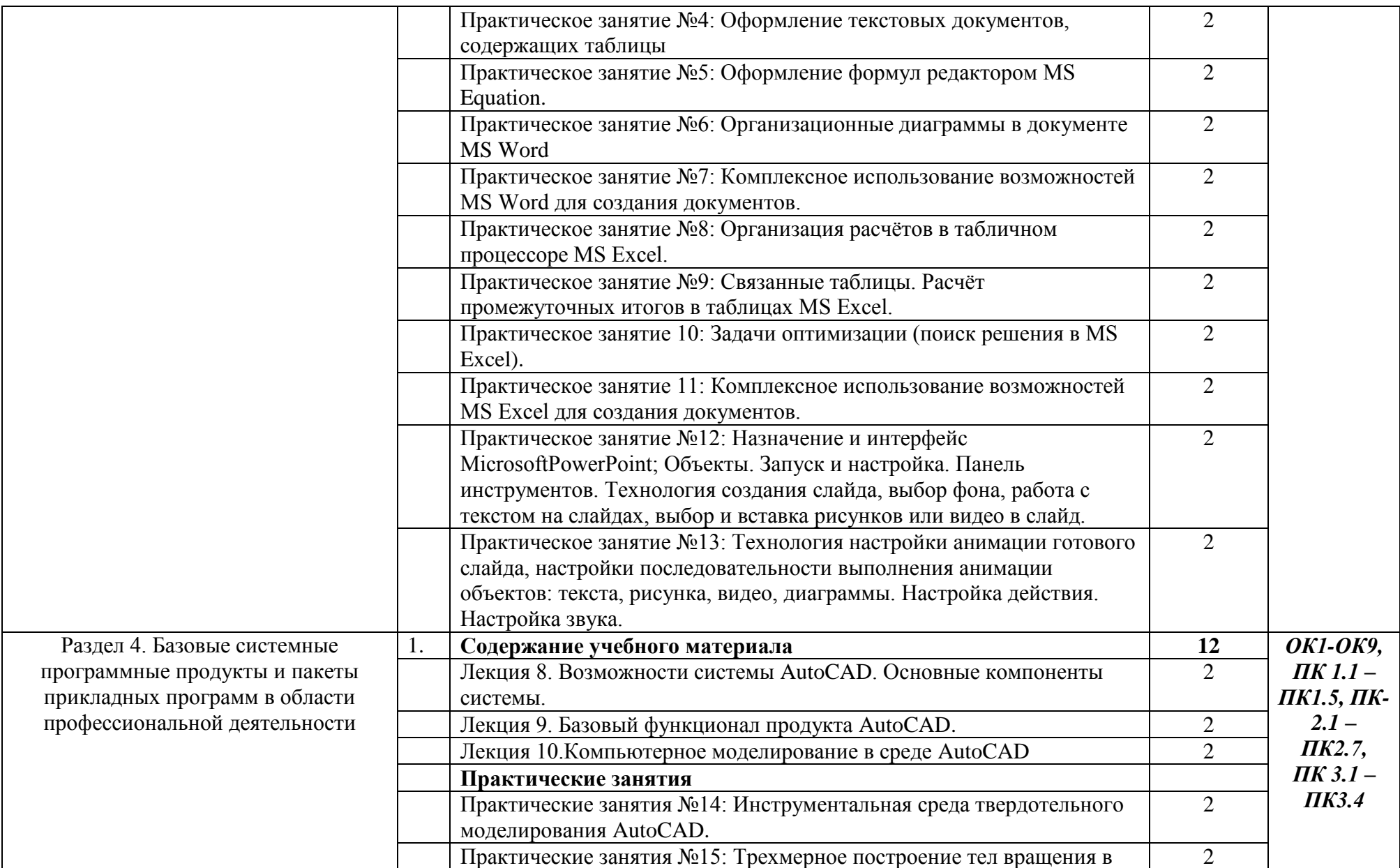

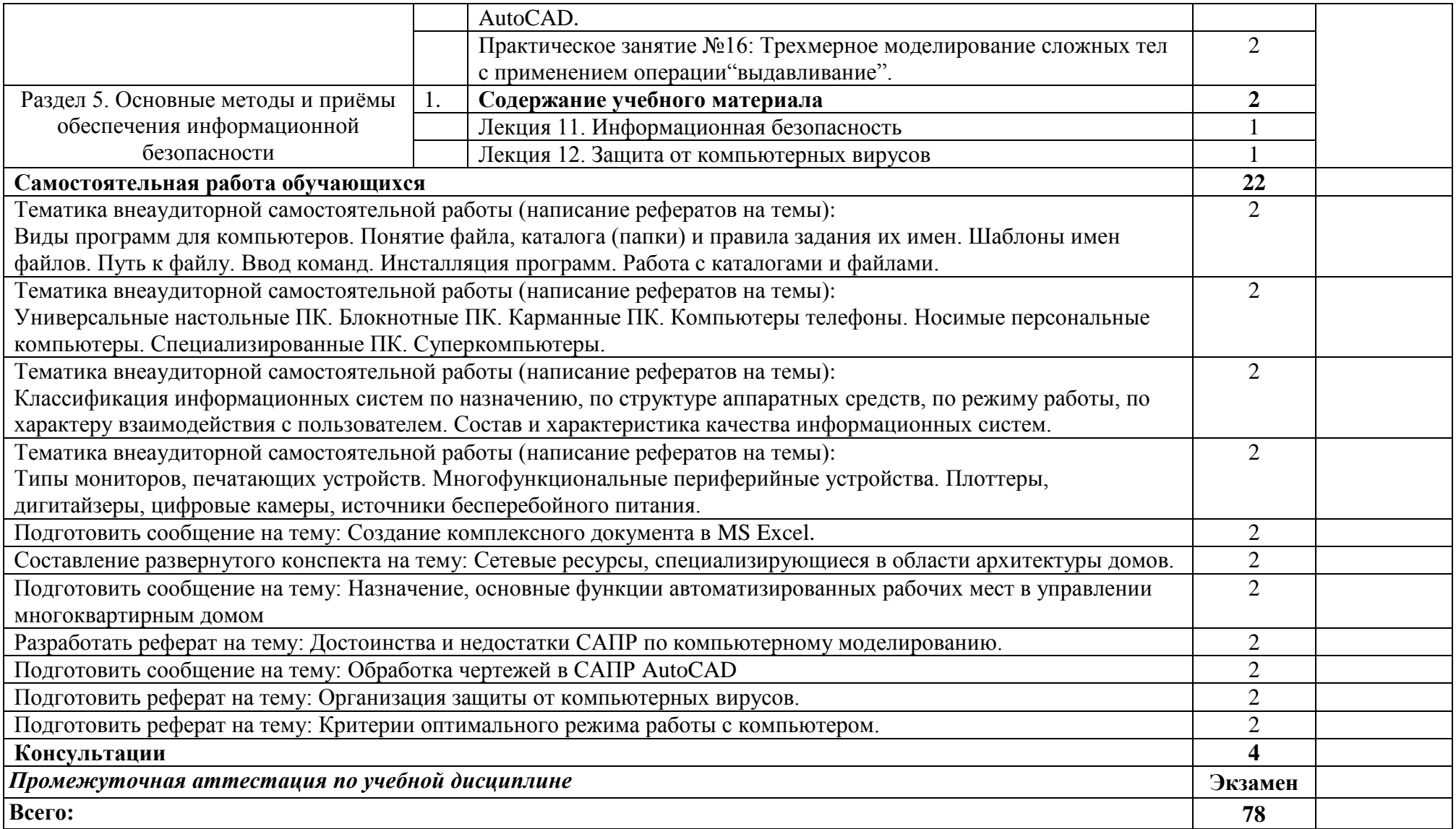

# **3. УСЛОВИЯ РЕАЛИЗАЦИИ ПРОГРАММЫ УЧЕБНОЙ ДИСЦИПЛИНЫ**

### **3.1. Наименование учебных помещений и помещений для самостоятельной**

### **работы**

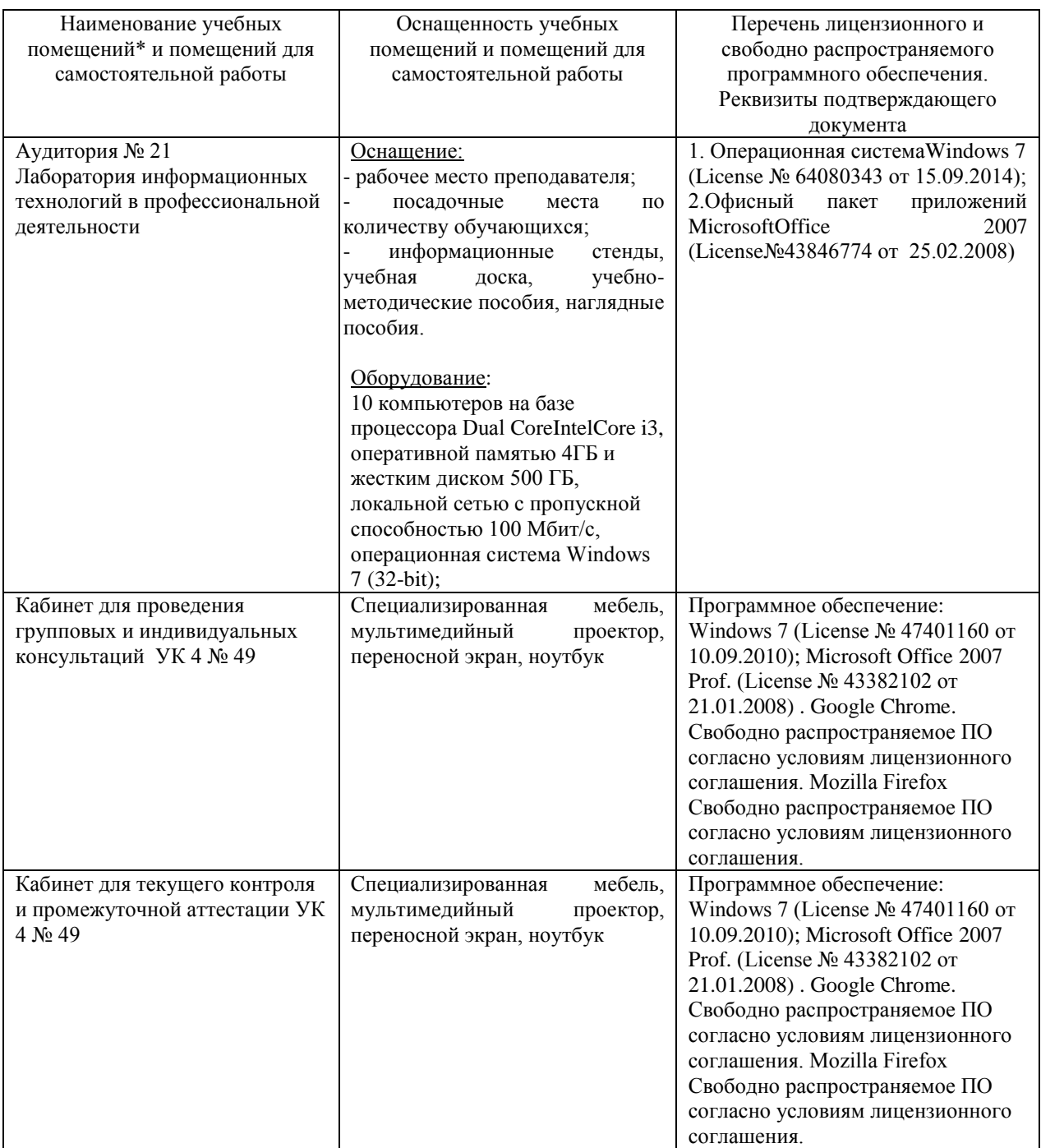

### **3.2. Информационное обеспечение обучения: перечень рекомендуемых учебных изданий, интернет-ресурсов, дополнительной литературы, периодических изданий, программного обеспечения**

### **1. Основная литература**

*Печатные издания*

1. Куприянов, Д. В. Информационное обеспечение профессиональной деятельности: учебник и практикум для среднего профессионального образования / Д. В. Куприянов. — Москва: Издательство Юрайт, 2020. — 255 с. — (Профессиональное образование)

### *Основная ЭБС*

- 1. Зимин, В. П. Информатика. Лабораторный практикум в 2 ч. Часть 2: учебное пособие для среднего профессионального образования / В. П. Зимин. - 2-е изд. - Москва: Издательство Юрайт, 2020. - 153 с. - (Профессиональное образование). - ISBN 978-5- 534-11854-4. - Текст: электронный // ЭБС Юрайт [сайт]. - URL: http://biblioonline.ru/bcode/453950 (дата обращения: 11.02.2021).
- 2. Зимин, В. П. Информатика. Лабораторный практикум в 2 ч. Часть 1: учебное пособие для среднего профессионального образования / В. П. Зимин. - 2-е изд., испр. и доп. - Москва: Издательство Юрайт, 2020. - 126 с. - (Профессиональное образование). - ISBN 978-5-534-11851-3. - Текст: электронный // ЭБС Юрайт [сайт]. — URL: http://biblioonline.ru/bcode/453928 (дата обращения: 11.02.2021).

### **2. Дополнительная литература**

*Печатные издания*

1. Советов, Б. Я. Информационные технологии: учебник для среднего профессионального образования / Б. Я. Советов, В. В. Цехановский. — 7-е изд., перераб. и доп. - Москва: Издательство Юрайт, 2020. - 327 с. - (Профессиональное образование).

### **Дополнительная литература**

### *ЭБС*

- 1. Мамонова, Т. Е. Информационные технологии. Лабораторный практикум: учебное пособие для среднего профессионального образования / Т. Е. Мамонова. - Москва: Издательство Юрайт, 2020. - 178 с. - (Профессиональное образование). - ISBN 978-5- 534-07791-9. - Текст: электронный // ЭБС Юрайт [сайт]. - URL: http://biblioonline.ru/bcode/455793 (дата обращения: 11.02.2021).
- 2. Гаврилов, М. В. Информатика и информационные технологии: учебник для среднего профессионального образования / М. В. Гаврилов, В. А. Климов. - 4-е изд., перераб. и доп. - Москва: Издательство Юрайт, 2020. - 383 с. - (Профессиональное образование). - ISBN 978-5-534-03051-8. - Текст: электронный // ЭБС Юрайт [сайт]. - URL: http://biblioonline.ru/bcode/449286 (дата обращения: 11.02.2021).

### **3. Официальные, справочно-библиографические и периодические издания**

1. Конституция Российской Федерации: принята всенар. голосованием 12 дек. 1993 г. [с учетом поправок, внесенных Законами Рос. Федерации о поправках к Конституции Рос. Федерации от 30 дек. 2008 г. № 6-ФКЗ, от 30 дек. 2008 г. № 7-ФКЗ, от 5 февр. 2014 г. 28 № 2-ФКЗ, от 21 июля 2014 г. № 11-ФКЗ]. – Москва: Юрай, 2017. - ISBN 978-5-04- 014029-3

- 2. Российская Федерация. Законы. Об Образовании: принят Государственной Думой 21 декабря2012 года. Одобрен Советом Федерации 26 декабря 2012 года - Москва, Эксмо, 2017. - 350 с.
- 3. Российская Федерация. Законы. Трудовой кодекс Российской Федерации: принят Государственной Думой 21 декабря 2001 года. Одобрен Советом Федерации 26 декабря 2001 года // Доступ к СПС Консультант Плюс
- 4. Федеральные государственные образовательные стандарты среднего профессионального образования // Доступ к СПС Консультант Плюс

### **4. Перечень ресурсов информационно-телекоммуникационной сети «Интернет» (далее – сеть «Интернет»), необходимых для освоения дисциплины (модуля) ЭОР**

- 1. [https://exceltable.com,](https://exceltable.com/) Работа с таблицами (справочные материалы, решение типовых задач).
- 2. [https://multiurok.ru/files/sozdaniie-ghipierssylok-v-proghrammie-ms-word.html,](https://multiurok.ru/files/sozdaniie-ghipierssylok-v-proghrammie-ms-word.html) Создание гиперссылок в программе MS Word (статьи, проекты, научные материалы).
- 3. [https://studfiles.net/preview/4645118/page:24/,](https://studfiles.net/preview/4645118/page:24/) Приемы построения диаграмм в текстовом процессоре Word.
- 4. [https://support.office.com/ru,](https://support.office.com/ru) Настройка и создание стилей в Word (справочные материалы).

### **5. Перечень программного обеспечения, профессиональных баз данных и информационных справочных систем**

Программное обеспечение:

- − Операционная система Windows 7 (License № 64080343 от 15.09.2014);
- − Офисный пакет приложений MicrosoftOffice 2007 (License № 43846774 от 25.02.2008).
- − 10 компьютеров с лицензионным программным обеспечением с выходом в сеть Интернет;
- − мультимедийный проектор (переносной);
- − экран проекционный (переносной);
- − ОС семейства Windows NT.

## **4. КОНТРОЛЬ И ОЦЕНКА РЕЗУЛЬТАТОВ ОСВОЕНИЯ УЧЕБНОЙ**

### **ДИСЦИПЛИНЫ**

**Контроль и оценка** результатов освоения дисциплины осуществляется преподавателем в процессе проведения тестирования, а также выполнения обучающимися индивидуальных заданий и исследований.  $\overline{a}$ 

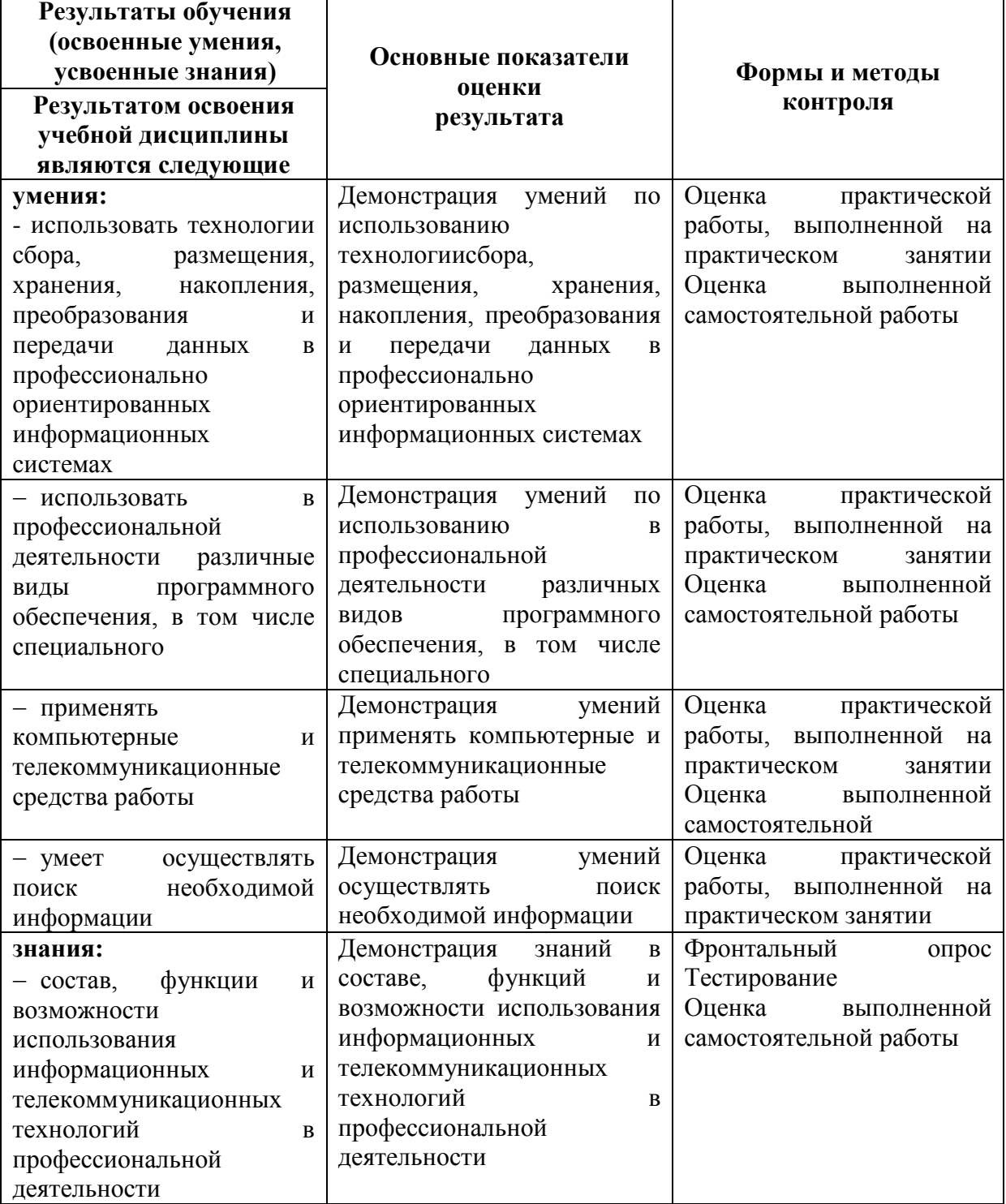

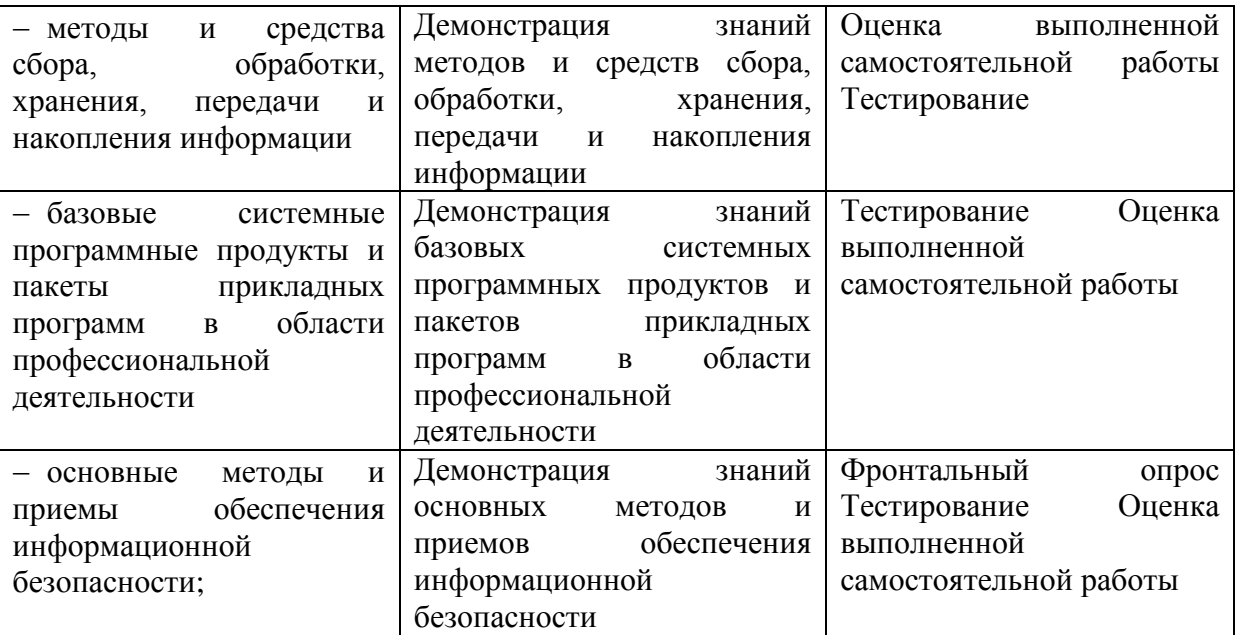